# **Tektronix**

## **TekVISA Reference — 071-1104-02**

## **Resource Manager Functions and Operations**

viOpenDefaultRM (ViPSession *sesn*) Open a resource manager session.

viFindRsrc(ViSession *sesn*, ViString *expr*, ViPFindList *findlist*, ViPUInt32 *retCount*, ViPRsrc *instrdesc*) Find the first of possibly many instruments.

viFindNext(ViFindList *findlist*, ViPRsrc *instrdesc*) Find the next instrument in a list of instruments.

viOpen(ViSession *sesn*, ViRsrc *rsrcName*, ViAccessMode *accessmode*, ViUInt32 *timeout*, ViPSession *vi*) Open an instrument session.

viParseRsrc(ViSession sesn,ViRsrc rsrcName, ViUint16 intfType, ViUInt intfNum) Parse a resource string to get the interface information.

#### **Resource Template Operations**

viClose(ViObject *vi*)

 Close a session (instrument, event, find list, or resource manager).

viSetAttribute(ViObject *vi*, ViAttr *attribute*, ViAttrState *attrState*) Set an attribute; see attributes.

viGetAttribute(ViObject *vi*, ViAttr *attribute*, ViPAttrState *attrState*) Get the current value of an attribute.

viStatusDesc(ViObject *vi*, ViStatus *status*, ViPString *desc*) Convert a status result to a text string.

viTerminate(ViObject *vi*, ViUInt16 *degree*, ViJobId *jobId*) Terminate an asynchronous operation.

viLock(ViSession *vi*, ViAccessMode *lockType*, ViUInt32 *timeout*, ViKeyId *requestedKey*, ViPKeyId *accessKey*) Control the access to an instrument.

viUnlock(ViSession *vi*) Allow others to access an instrument.

viEventHandler(ViSession *vi*, ViEventType *eventType*, ViEvent *context*, ViAddr *userHandle*) Prototype for callback handler to be called when a particular event occurs.

viEnableEvent(ViSession *vi*, ViEventType *eventType*, ViUInt16 *mechanism*, ViEventFilter *context*) Allow an event to be reported.

viDisableEvent(ViSession *vi*, ViEventType *eventType*, ViUInt16 *mechanism*) Prevent events from being reported.

viDiscardEvents(ViSession *vi*, ViEventType *eventType*, ViUInt16 *mechanism*) Discard all pending occurrences of an event.

viWaitOnEvent(ViSession *vi*, ViEventType *inEventType*, ViUInt32 *timeout*, ViPEventType *outEventType*, ViPEvent *outContext*)

Wait for an event to occur.

viInstallHandler(ViSession *vi*, ViEventType *eventType*, ViHndlr *handler*, ViAddr *userHandle*)

Register an event handler.

viUninstallHandler(ViSession *vi*, ViEventType *eventType*, ViHndlr *handler*, ViAddr *userHandle*) Remove an event handler.

#### **Basic I/O Operations**

viRead(ViSession *vi*, ViPBuf *buf*, ViUInt32 *count*, ViPUInt32 *retCount*) Read from an instrument.

viReadAsync(ViSession *vi*, ViPBuf *buf*, ViUInt32 *count*, ViPJobId *jobId*) Read from an instrument but execute while reading.

viWrite(ViSession *vi*, ViBuf *buf*, ViUInt32 *count*, ViPUInt32 *retCount*) Write to an instrument.

viWriteAsync(ViSession *vi*, ViBuf *buf*, ViUInt32 *count*, ViPJobId *jobId*) Write to an instrument but execute while writing.

viAssertTrigger(ViSession *vi*, ViUInt16 *protocol*) Generate a hardware or software trigger.

viReadSTB(ViSession *vi*, ViPUInt16 *status*) Read the status byte.

viClear(ViSession *vi*) Send a bus-dependent clear command.

viReadToFile(ViSession *vi*, ViString *filename*, ViUInt32 *count*, ViUInt32 *retCount*) Read data synchronously from a device, and stores the transferred data in a file.

viWriteFromFile(ViSession *vi*, ViString *filename*, ViUInt32 *count*, ViUInt32 *retCount*) Take data from a file and write it to a device synchronously.

#### **Formatted I/O Operations**

viBufRead(ViSession *vi*, ViPBuf *buf*, ViUInt32 *count*, ViPUInt32 *retCount*)

 Read data synchronously from a device into the formatted I/O buffer.

viBufWrite(ViSession *vi*, ViBuf *buf*, ViUInt32 *count*, ViPUInt32 *retCount*) Write data synchronously to a device from the formatted I/O buffer.

viSetBuf(ViSession *vi*, ViUInt16 *mask*, ViUInt32 *size*) Set the size of the formatted I/O and serial I/O buffers.

viFlush(ViSession *vi*, ViUInt16 *mask*) Empty a formatted I/O or serial I/O buffer.

viPrintf(ViSession *vi*, ViString *writeFmt*,…) Create a formatted string and send it to an instrument.

viSPrintf(ViSession *vi*, ViPBuf *buf*, ViString *writeFmt*,…) Create a formatted string and send it to an instrument using a user-supplied buffer.

viVPrintf(ViSession *vi*, ViString *writeFmt*, ViVAList *params*) Create a formatted string and send it to an instrument using a pointer.

viVSPrintf(ViSession *vi*, ViPBuf *buf*, ViString *writeFmt*,…) Create a formatted string and send it to an instrument using a pointer and a user-supplied buffer.

viScanf(ViSession *vi*, ViString *readFmt*, …) Read and extract data from an instrument. Perform formatted input.

viSScanf(ViSession *vi*, ViPBuf *buf*, ViString *readFmt*,…) Read and extract data from an instrument. Perform formatted input using a user-supplied buffer.

viVScanf(ViSession *vi*, ViString *readFmt*, ViVAList *params*) Read and extract data from an instrument. Perform formatted input using a pointer.

viVSScanf(ViSession *vi*, ViPBuf *buf*, ViString *readFmt*,…) Read and extract data from an instrument. Perform formatted input using a user-supplied buffer.

viQueryf(ViSession *vi*, ViString *writeFmt*, ViString *readFmt*,…) Write formatted data to and read formatted data from an instrument.

viVQueryf(ViSession *vi*, ViString *writeFmt*, ViString *readFmt*, ViVAList *params*); Write formatted data to and read formatted data from an instrument using a pointer.

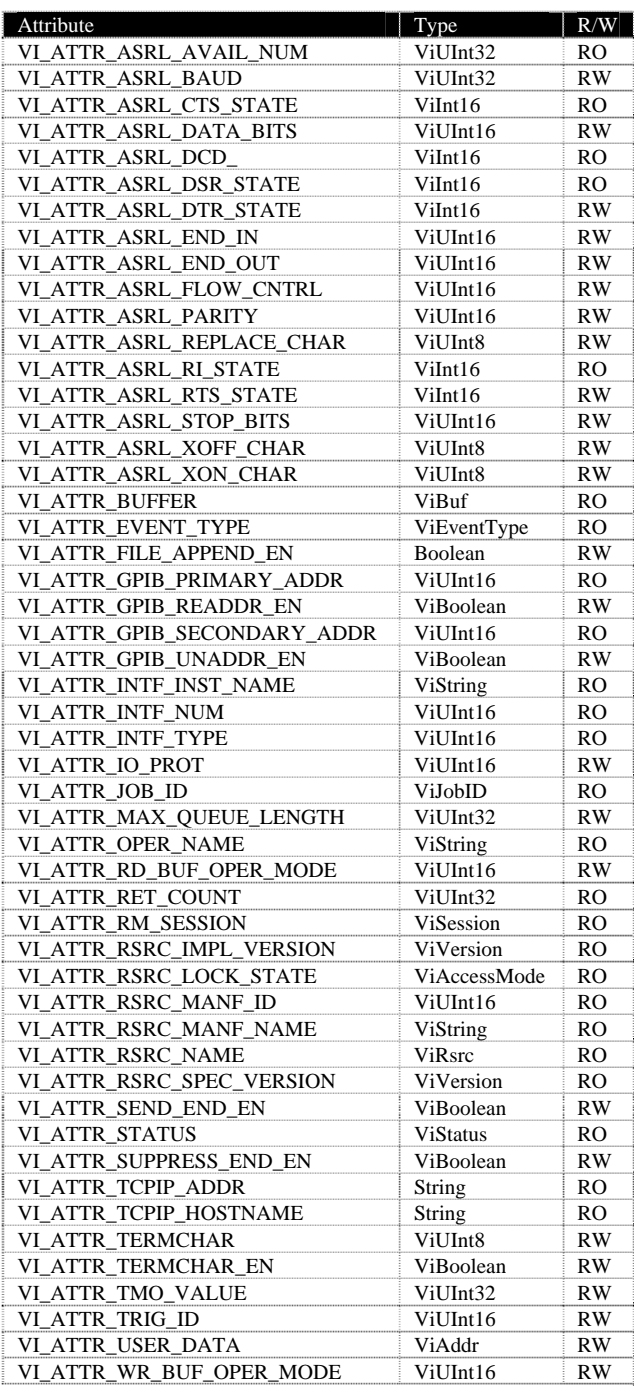

## **Event Types**

VI\_EVENT\_EXCEPTION VI EVENT IO COMPLETION VI\_EVENT\_SERVICE\_REQ

#### **Completion and Error Codes**

- VI\_SUCCESS The operation completed successfully.
- > VI\_SUCCESS The operation succeeded conditionally. This return condition may need to be handled. See TekVISA manual for more information.
- < VI\_SUCCESS The operation failed.

## **A Read/Write Example**

#include <visa.h> #include <stdio.h>

int main(int argc, char\* argv[]) { ViSession rm, vi; ViUInt32 retCnt; ViChar buffer[256];

viOpenDefaultRM(&rm);

 viOpen(rm, "GPIB0::1::INSTR", VI\_NULL, VI\_NULL, &vi);

 viWrite(vi, "\*idn?", 5, &retCnt); viRead(vi, buffer, 256, &retCnt);

printf("device: %s\n", buffer);

viClose(rm);

#### **An Attribute Example**

}

#include <visa.h> #include <stdio.h>

int main(int argc, char\* argv[]) { ViSession rm, vi; ViChar buffer[256];

viOpenDefaultRM(&rm);

 viOpen(rm, "GPIB0::1::INSTR", VI\_NULL, VI\_NULL, &vi);

 //Get VISA Manufacturer Name viGetAttribute(vi, VI\_RSRC\_MANF\_NAME, (ViPAttrState) buffer);

 // Set Timeout to 5 seconds viSetAttribute(vi, VI\_ATTR\_TMO\_VALUE, 5000);

printf("Manufacturer: %s\n", buffer);

viClose(rm);

}

### **An Exclusive Lock Example**

#include <visa.h> #include <stdio.h>

int main(int argc, char\* argv[]) { ViSession rm, vi; ViUInt32 retCnt; ViChar buffer[256];

viOpenDefaultRM(&rm);

 viOpen(rm, "GPIB0::1::INSTR", VI\_NULL, VI\_NULL, &vi);

 // Locking the read/write ensures a // second application talking to the // same resource works as expected. viLock(vi, VI\_EXCLUSIVE\_LOCK, VI\_TMO\_INFINITE, VI\_NULL, VI\_NULL);

 viWrite(vi, "\*idn?", 5, &retCnt); viRead(vi, buffer, 256, &retCnt);

viUnlock(vi);

printf("device: %s\n", buffer);

viClose(rm);

}

## **A Formatted I/O Example (See** † **Note)**

#include <visa.h> #include <stdio.h>

int main(int argc, char\* argv[]) { ViSession rm, vi; ViChar buffer[256];

viOpenDefaultRM(&rm);

 viOpen(rm, "GPIB0::1::INSTR", VI\_NULL, VI\_NULL, &vi);

 viPrintf(vi, "header off"); viFlush(vi, VI\_WRITE\_BUF);

 // No locking is required when // using viQuery viQueryf(vi, "\*idn?", "%s", buffer);

printf("device: %s\n", buffer);

viClose(rm);

TekVISA Version 3.0 09/27/06

}